## **An Introduction to MPI Programming**

Paul Burton

Paul.Burton@ecmwf.int

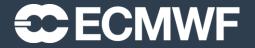

© ECMWF January 26, 2017

## Topics

- Introduction
- Basic Concepts
- Useful MPI references
- "Hello World" the simplest MPI program
- Compiling & running on the Cray
- Synchronisation
- Sends & Receives
- Collective communications
- Reduction operations
- Blocking & non-blocking sends & receives

## Introduction (1)

- Message Passing evolved in the late 1980's
- Cray was dominate in supercomputing
  - with very expensive shared-memory vector processors
  - Typically 8-16 custom made very powerful CPUs
- Many companies tried new (cheaper!) approaches to HPC
- Workstation and PC Technology was developing rapidly
  - High Volume = Cheap
- "The Attack of the Killer Micros"
- Message Passing was a way to link them together
  - many different flavours PVM, PARMACS, CHIMP, OCCAM
- Cray recognised the need to change
  - switched to MPP using cheap commodity microprocessors (T3D/T3E)
- But application developers needed portable software

## Introduction (2)

- Message Passing Interface (MPI)
  - The MPI Forum was a combination of end users and vendors (1992)
  - defined a standard set of library calls in 1994
  - Portable across different computer platforms (even a heterogeneous system)
  - Fortran and C Interfaces
- Used by multiple tasks to send and receive data
  - Working together to solve a problem
  - Data is decomposed (split) into multiple parts
  - Each task handles a separate part on its own processor
  - Message passing between tasks to resolve data dependencies
- Primarily intended for communication over a network of Distributed Memory Nodes
  - But can also be used with a shared-memory node
- Can scale to thousands of processors subject to constraints of Amdahl's Law

## Introduction (3)

- The MPI standard is large
  - Well over 100 routines in MPI version 1
  - Result of trying to cater for many different flavours of message passing and a diverse range of computer architectures
  - And an additional 100+ in MPI version 2 (1997)
  - And many more additions in MPI version 3 (2012)
  - MPI version 1 contains the core operations, and works whatever version of MPI you have
- Many sophisticated features
  - Designed for both homogenous and heterogeneous environments
- But most people only use a small subset
  - IFS was initially parallelised using Parmacs
  - This was replaced by about 10 MPI (version 1) routines
    - Hidden within "MPL" library
    - Send/receives and some collective operations

## Introduction (4)

- This course will look at just a few basic routines
- Fortran Interface Only
- MPI version 1.2
- SPMD (Single Program Multiple Data)
- As used at ECMWF in IFS

### SPMD & MPMD

- The SPMD model is by far the most common
  - <u>Single Program Multiple Data</u>
  - The same executable runs multiple times simultaneously on different processors
  - The problem is divided across the multiple executables
  - Each executable works on a subset of the data
- MPMD
  - <u>Multi Program Multiple Data</u>
  - Different executable on different processors
  - Useful for coupled models for example
    - eg. atmosphere executable, ocean executable, coupling executable
  - Part of the MPI 2 standard
  - Not currently used by IFS
  - Can be mimicked in SPMD mode with a single executable
    - Top level branch deciding which "program" (subroutine) this task will run

## Some definitions

- Task
  - one running instance (copy) of a program the basic unit of an MPI parallel execution
  - Equivalent to a UNIX process
  - Each task has direct access to its own memory, but not that of other tasks
  - May run on one processor
    - Or across many if OpenMP is used as well (threads)
    - Or many tasks on one processor (not a good idea!)
- Master
  - the master task is by convention, usually the first task in a parallel program : TaskID=0
- Slave
  - all other tasks in a parallel program
  - Nothing intrinsically different between master/slave but the parallel program may treat them differently

## Useful MPI references

- MPI standard
  - Lots of useful information about MPI's behaviour & implementation
  - <u>http://www.mpi-forum.org/docs/mpi-1.1/mpi-11-html/mpi-report.html</u>
- Open MPI documentation
  - A nice easy to use guide to the API (contains MPI v2 too), including Fortran interface
  - http://www.open-mpi.org/doc/v1.10/
- MPI tutorials
  - <u>https://computing.llnl.gov/tutorials/mpi/</u>
  - http://mpitutorial.com/tutorials/

## "Hello world" MPI program

- Basic components in all MPI programs
  - Four essential housekeeping routines
  - The "use mpi" statement
  - The concept of Communicators

| program hello  |        |
|----------------|--------|
| implicit none  |        |
| print *,"Hello | world" |
| end            |        |
|                |        |

## "Hello World" with MPI

program hello

```
implicit none
```

use mpi
integer:: ierror,ntasks,mytask

```
call MPI_INIT(ierror)
call MPI_COMM_SIZE(MPI_COMM_WORLD, ntasks, ierror)
call MPI_COMM_RANK(MPI_COMM_WORLD, mytask, ierror)
```

print \*, "Hello world from task ", mytask," of ", ntasks

call MPI FINALIZE (ierror)

end

## Use mpi : The MPI header file

use mpi

- The MPI header file
- \*\* ALWAYS \*\* include in any routine using MPI
- Contains declarations for constants used by MPI
- May contain interface blocks, so compiler will tell you if you make an obvious error in arguments to MPI library
  - This is not mandated by the standard so you shouldn't rely on it. You may want to test Cray's mpi to see if it does!
- In Fortran77 use include `mpif.h' instead

## "Hello World" with MPI

program hello

implicit none

use mpi

integer:: ierror, ntasks, mytask

call MPI\_INIT(ierror)
call MPI\_COMM\_SIZE(MPI\_COMM\_WORLD, ntasks, ierror)
call MPI\_COMM\_RANK(MPI\_COMM\_WORLD, mytask, ierror)

print \*, "Hello world from task ", mytask, " of ", ntasks

call MPI FINALIZE(ierror)

end

### MPI\_INIT

integer :: ierror
call MPI\_INIT(ierror)

- Initializes the MPI environment
- Expect a return code of zero for ierror
  - If an error occurs the MPI layer will normally abort the job
  - best practise would check for non zero codes
  - we will ignore for clarity but see later slides for MPI ABORT
- On the Cray all tasks execute the code before MPI INIT
  - this is an implementation dependent feature
  - avoid doing anything that alters the state of the system before this, eg. I/O

## "Hello World" with MPI

program hello

implicit none

use mpi

integer:: ierror,ntasks,mytask

call MPI\_INIT(ierror)
call MPI\_COMM\_SIZE(MPI\_COMM\_WORLD, ntasks, ierror)
call MPI\_COMM\_RANK(MPI\_COMM\_WORLD, mytask, ierror)

print \*, "Hello world from task ", mytask, " of ", ntasks

call MPI FINALIZE (ierror)

end

### MPI COMM WORLD

use mpi call MPI\_COMM\_SIZE(MPI\_COMM\_WORLD,...

- An MPI communicator
  - A communicator defines a set or group of MPI tasks
- Constant integer value from "use mpi"
- MPI COMM WORLD means all tasks
  - many MPI programs only ever use MPI COMM WORLD
  - All our examples only use MPI\_COMM\_WORLD
- You can create your own communicators to define subsets of MPI tasks
  - IFS also creates and uses some additional communicators
    - useful when doing collective communications
    - Useful if you want to dedicate a subset of tasks to a special job (eg. I/O server)

## "Hello World" with MPI

program hello

implicit none

use mpi

integer:: ierror, ntasks, mytask

call MPI\_INIT(ierror)
call MPI\_COMM\_SIZE(MPI\_COMM\_WORLD, ntasks, ierror)
call MPI\_COMM\_RANK(MPI\_COMM\_WORLD, mytask, ierror)

print \*, "Hello world from task ", mytask, " of ", ntasks

call MPI FINALIZE (ierror)

end

### MPI COMM SIZE

## integer:: ierror,ntasks call MPI\_COMM\_SIZE(MPI\_COMM\_WORLD, ntasks, ierror)

- Returns the number of parallel MPI tasks in the given communicator
  - MPI COMM WORLD in this case so it's the total number of MPI tasks
  - Value is returned in variable "ntasks"
  - The total number of MPI tasks is set from the environment in which you launched the parallel executable
    - eg. aprun on the Cray
- Value can be used to help decompose the problem
  - The size of a local array will often be a function of the total data size and the number of MPI tasks to split the data over

## "Hello World" with MPI

program hello

```
implicit none
```

use mpi

integer:: ierror,ntasks,mytask

```
call MPI_INIT(ierror)
call MPI_COMM_SIZE(MPI_COMM_WORLD, ntasks, ierror)
call MPI_COMM_RANK(MPI_COMM_WORLD, mytask, ierror)
```

print \*, "Hello world from task ", mytask, " of ", ntasks

call MPI FINALIZE (ierror)

end

### MPI COMM RANK

# integer:: ierror,ntasks,mytask call MPI\_COMM\_RANK(MPI\_COMM\_WORLD, mytask, ierror)

- Returns the rank (location) of this task within the communicator supplied
  - Returns the rank in variable "mytask"
- In the range 0 to ntasks-1 (for the MPI\_COMM\_WORLD communicator group)
  - Used as a task identifier when sending/receiving messages
  - WARNING : Easy to make mistakes with this as Fortran arrays normally run 1:n

## "Hello World" with MPI

program hello

```
implicit none
```

use mpi

integer:: ierror,ntasks,mytask

```
call MPI_INIT(ierror)
call MPI_COMM_SIZE(MPI_COMM_WORLD, ntasks, ierror)
call MPI_COMM_RANK(MPI_COMM_WORLD, mytask, ierror)
```

print \*, "Hello world from task ", mytask, " of ", ntasks

call MPI\_FINALIZE(ierror)

end

### MPI FINALIZE

integer:: ierror
call MPI\_FINALIZE(ierror)

- Tell the MPI layer that we have finished
- Any MPI call after this is an error
  - Like MPI\_INIT, the MPI standard does not mandate what happens after an MPI FINALIZE cannot guarantee that all tasks still execute after this point
- Does not stop the program at least one (probably all!) tasks will continue to run

### MPI\_ABORT

## integer:: ierror call MPI\_ABORT(MPI\_COMM\_WORLD,ierror)

- Causes all tasks to abort
  - Technically it should be only the tasks in the defined communicator
  - All known implementations abort all the tasks
- Even if only one task makes call

## Compiling an MPI Program

- Very easy using modules
  - Automatically adds all the flags/libraries required for MPI

```
$ module load PrgEnv-cray # Use Cray compilers
$ module load PrgEnv-intel # Use Intel compilers
$ module load PrgEnv-gnu # Use Gnu compilers
$ ftn hello.f90
                            # produces a.out
          Oľ
$ ftn -c hello.f90
                            # produces hello.o
Followed by
$ ftn hello.o -o hello.exe  # produces hello.exe
```

## Running an MPI Program

• aprun

- Details and many options covered in other lectures
- Here we will use a very simple form
- Run from the MOM node (where your interactive shell is running), launches the parallel executable on the parallel (ESM) node(s)
- If you're not in queue "np" (parallel job), then aprun isn't available...

\$ aprun -n 4 <executable>

• mpiexec

- Equivalent command in "nf" (fraction job) or "ns" (serial job) queue

```
$ module load cray-snplauncher
$ mpiexec -n 4 <executable>
```

### **PBSPro and MPI**

- Many varied ways of defining your requirements
- For the exercises we'll keep it as simple as possible
  - Create an interactive shell in which you can run parallel jobs in up to one node (72 hyperthreaded CPUs)
  - You won't need to wait every time you run an executable!
  - Don't forget to log out when you're finished!
  - Not recommended for regular use!

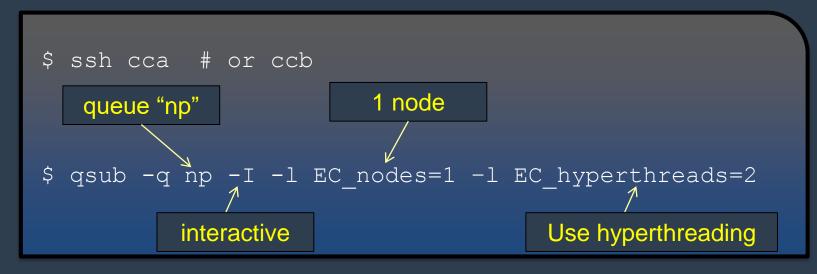

## Practical 1

• Copy all the practical exercises to your account on cca or ccb:

```
$ ssh cca # or ccb
$ mkdir mpi_course ; cd mpi_course
$ cp -r ~trx/mpi.2017/* .
```

• Exercise1a

- Run your own "Hello World" program with MPI
- See the README for details

### MPI BARRIER

integer:: ierror
call MPI\_BARRIER(MPI\_COMM\_WORLD,ierror)

• Forces all tasks in the specified communicator group to synchronise (wait for each other)

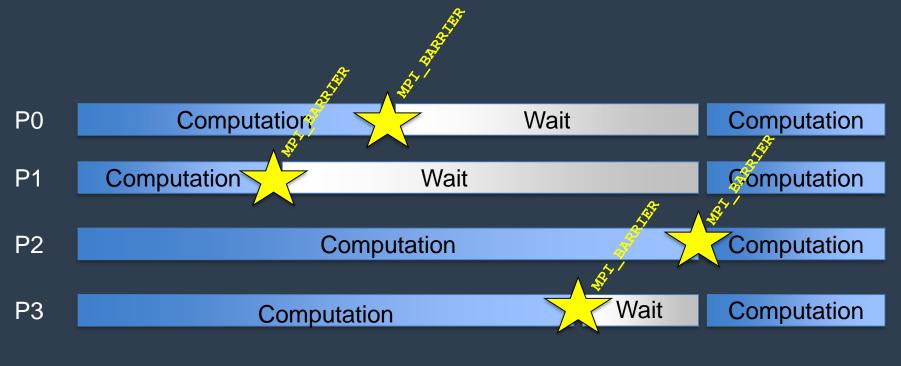

#### MPI BARRIER

- A task waits in the barrier until every task has reached it
- Then all tasks exit the call together at the same time
- Deadlock if one task does not reach the barrier
  - MPI BARRIER will wait until the task reaches its cpu limit
- What happens if different tasks call MPI BARRIER in different parts of the code?
  - Could be desired behaviour, or it could be highly confusing bug!
- Why do we need a MPI BARRIER?
  - To ensure a computation is complete before we do some communications
    - Although most communications allow us to "block" to do a synchronisation only between the processors involved
  - To do timing
    - Allows us to measure the time taken by the "slowest" task
  - To enforce an ordering of operations

## Enforcing an ordered output using MPI\_BARRIER

WRITE(6,\*) 'Some information from task ',MYPROC

- What order will these outputs appear in from the different MPI tasks?
- How can we enforce an ordering?
- Where could we add an MPI\_BARRIER to force an ordered output?

```
DO proc=0,NPROC-1
IF (MYPROC == proc) THEN
WRITE(6,*) 'Some information from task ',MYPROC
ENDIF
ENDDO
```

## Practical 2

- Forcing the ordering of output
- Exercise 1b see the README file for more details...

## Message Passing : SEND and RECEIVE

- MPI\_SEND
  - sends a message from one task to another
- MPI RECV
  - receives a message from another task
- A message is just data with some form of identification
  - think of it as an email the body and some headers
    - To: Where the message should be sent to (in MPI, the receiving TaskID)
    - Subject: Some description of the contents (in MPI, a "tag")
    - Body: The data itself (can be any size), all basic Fortran types
- You program the logic to send and receive messages
  - the sender and receiver are working together
  - every send must have a corresponding receive

### **MPI** Datatypes

- MPI can send variables of any Fortran type
  - integer, real, real\*8, logical,.....
  - it needs to know the type
- There are predefined constants used to identify types
  - MPI INTEGER, MPI REAL, MPI REAL8, MPI LOGICAL......
  - Defined by "use mpi"
- Also user defined data types
  - MPI allows you create types created out of basic Fortran types (rather like a Fortran 90 structure)
  - Allows strided (non contiguous) data to be communicated
  - advanced topic not covered here

## **MPI** Tags

- All messages are given an integer TAG value
  - standard says maximum value is at least 32768 (2^31)

```
CALL MPI_Comm_get_attr(MPI_COMM_WORLD,MPI_TAG_UB, maxtag, flag, error)
```

- This helps to identify a message (rather like an email's "subject")
- Particularly useful when sending multiple messages
  - You can chose to receive the particular message you're interested in by filtering for a particular tag
- You decide what tag values to use
  - Good idea (helps spot problems) to use separate ranges of tags in different communication areas, eg:
    - 1000, 1001, 1002..... in routine a
    - 2000, 2001, 2002.... in routine b
  - Prevents inadvertent communication between "unmatched" SENDs and RECEIVESs

### MPI\_SEND

| Argument | Description                                                                                 | Intent |
|----------|---------------------------------------------------------------------------------------------|--------|
| SBUF     | The array being sent                                                                        | Input  |
| COUNT    | The number of elements to send                                                              | Input  |
| MPI_TYPE | Type of SBUF (eg. MPI_REAL)<br>These type descriptions come from "use mpi"                  | Input  |
| DEST     | The taskID to send the message to<br>TaskID is the rank of the task within the communicator | Input  |
| TAG      | The message identifier                                                                      | Input  |

### MPI\_RECV

#### FORTRAN TYPE:: rbuf

| Argument | Description                   | Intent |
|----------|-------------------------------|--------|
| RBUF     | The array being received      | Output |
| COUNT    | The length of RBUF            | Input  |
| MPI_TYPE | Type of RBUF (eg. MPI_REAL)   | Input  |
| SOURCE   | The taskID of the sender      | Input  |
| TAG      | The message identifier        | Input  |
| STATUS   | Information about the message | Output |

## More on MPI RECV

- MPI\_RECV will block (wait) until the message arrives
  - if message never sent then deadlock
    - task will wait until it reaches cpu time limit, and then dies
- What order will messages be received in?
  - For a given pair of processors using the same communicator, the MPI standard guarantees the messages will be received in the same order they were sent
- This means you need to be careful
  - If you are receiving multiple messages from the same task, you MUST do the MPI RECVS in the same order as the MPI SENDS (ie. matching tags)
  - Otherwise the first MPI\_RECV will wait forever, and eventually die
  - What happens if you don't know the ordering of the MPI SENDS?

# How to be less specific on MPI\_RECV

- The source and tag can be more open
  - MPI ANY SOURCE means receive from any sender
  - MPI ANY TAG means receive any tag
  - Useful in more complex communication patterns
  - Used to receive messages in a more random order
  - helps smooth out load imbalance
  - May require over-allocation of receive buffer
    - If different messages will be different lengths we need to ensure the "rbuf" array is big enough for the longest message
- But how do we know what message we've received?
  - status (MPI SOURCE) will contain the actual sender
  - status (MPI TAG) will contain the actual tag

## An example : task 0 sends a message to task 1

```
subroutine transfer(values,len,mytask)
implicit none
use mpi
integer:: mytask, len, source, dest, tag, ierror, status (MPI STATUS SIZE)
real:: values(len)
tag = 12345
if (mytask.eq.0) then
   dest = 1
   call MPI SEND(values, len, MPI REAL, dest, tag, MPI COMM WORLD, ierror)
elseif (mytask.eq.1) then
   source = 0
   call MPI RECV(values, len, MPI REAL, source, tag, MPI COMM WORLD, &
                  status,ierror)
endif
end
```

# **Third Practical**

- Sending and receiving a message
- Exercise 1c see the README file for more details...

# Collective Communications (1)

- MPI\_SEND/MPI\_RECV is pairwise communication
- Often we want to do more complex communication patterns
- For example
  - Send the same message from one task to many other tasks
  - Receive messages from many tasks onto many other tasks
- We could write this with MPI SEND & MPI RECV
  - How?
  - Why not?

# **Collective Communications (2)**

- MPI contains many Collective Communications routines
  - called by all tasks (in a communicator group) together
  - replace multiple send/receive calls
  - easier to code and understand
  - can be more efficient
  - the MPI library may optimise the data transfers
- We will look at a small subset of some of the more common collectives
- The diagrams are schematic
  - Help to conceptualise the data movement
  - The MPI library and machine hardware may actually be doing a more complex (and hopefully efficient!) communication pattern
- IFS uses a few collective routines, sometimes we hand code our own

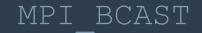

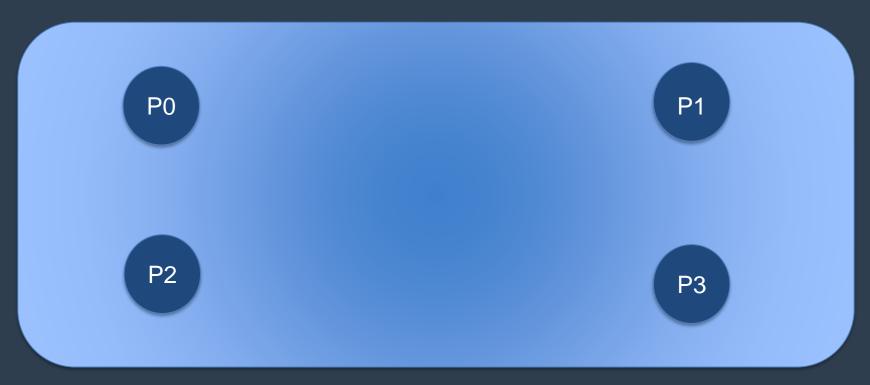

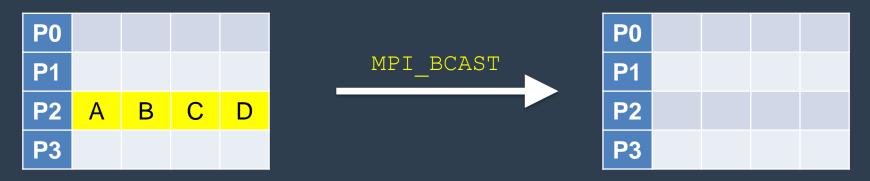

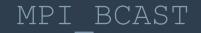

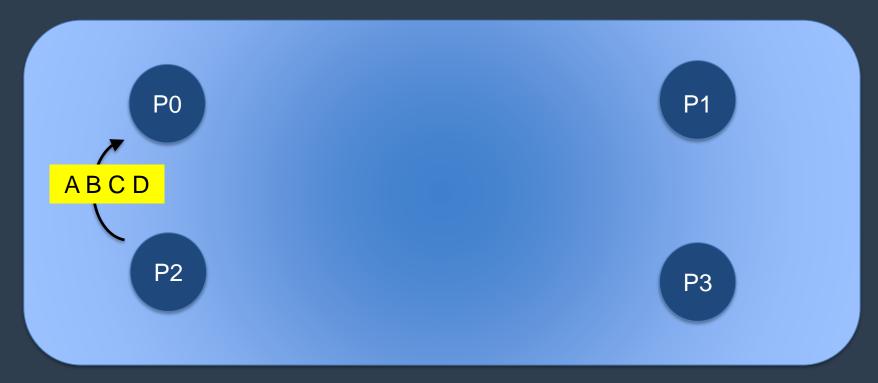

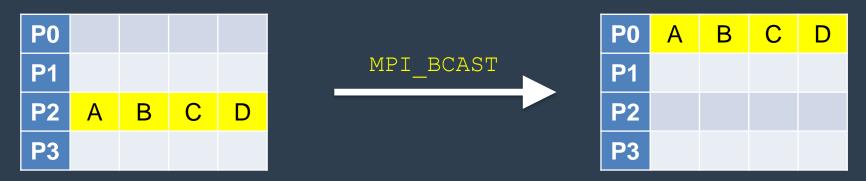

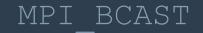

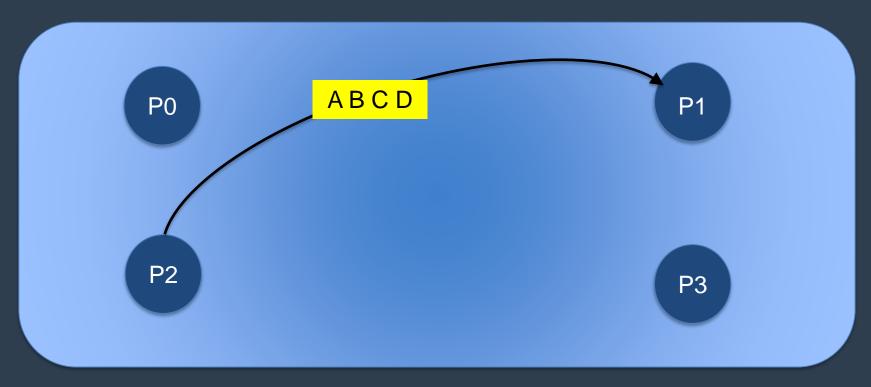

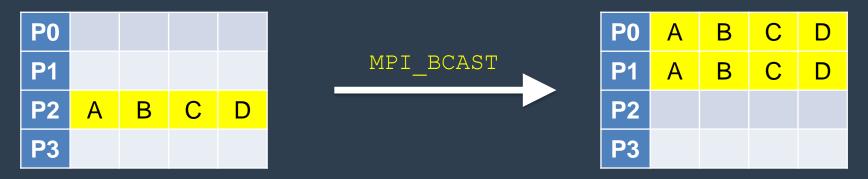

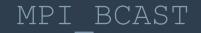

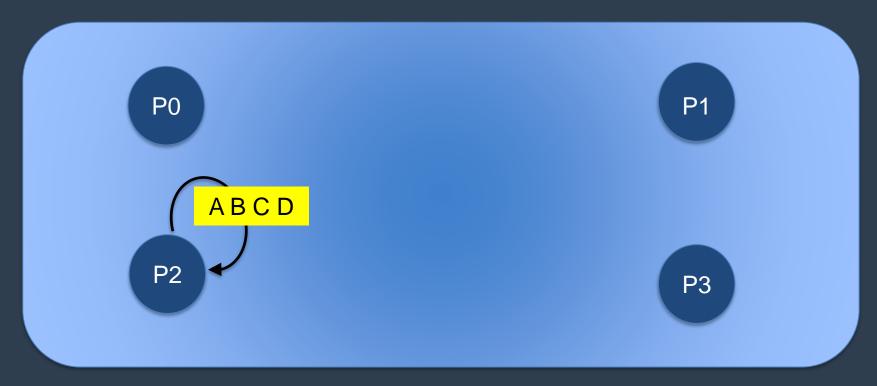

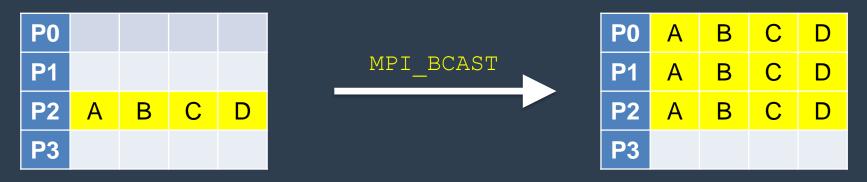

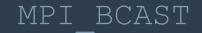

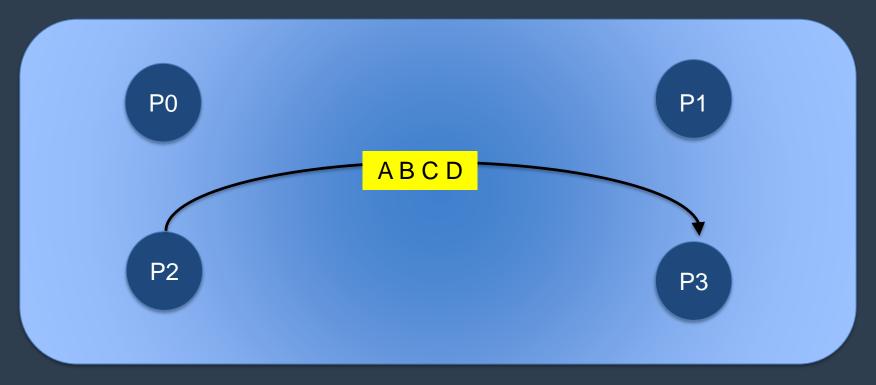

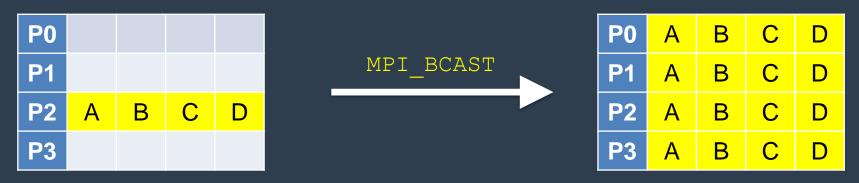

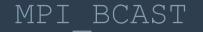

FORTRAN TYPE:: buff

integer:: count, root, ierror

call MPI\_BCAST ( buff, count, MPI\_TYPE, root, &

MPI\_COMM\_WORLD, ierror)

| Argument | Description                         | Intent       |
|----------|-------------------------------------|--------------|
| BUFF     | The array being broadcast           | Input/Output |
| COUNT    | The number of elements to broadcast | Input        |
| MPI_TYPE | Type of BUFF (eg. MPI_REAL)         | Input        |
| ROOT     | The taskID doing the broadcast      | Input        |

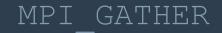

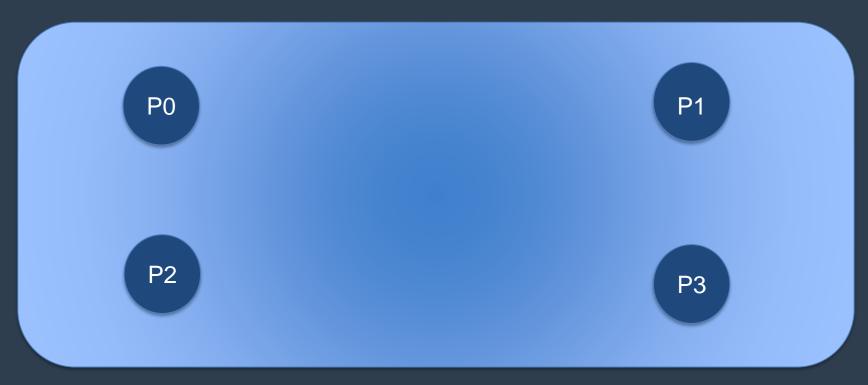

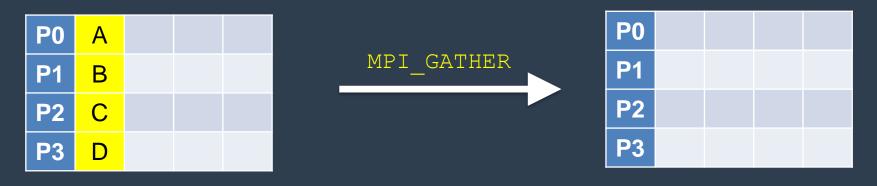

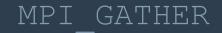

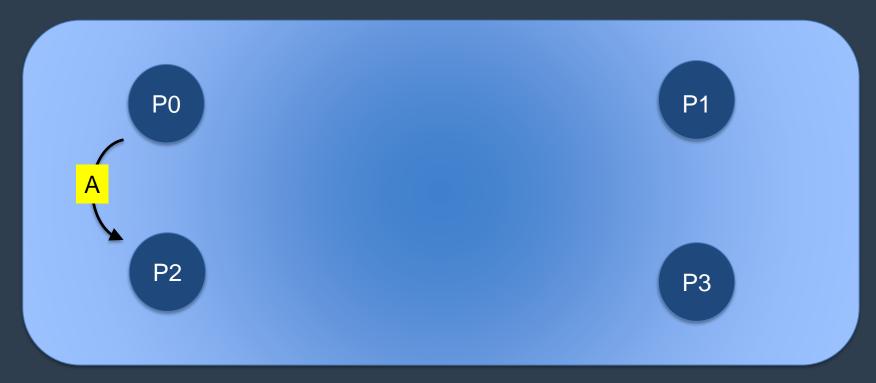

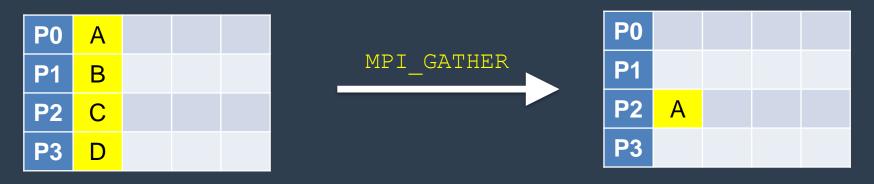

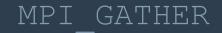

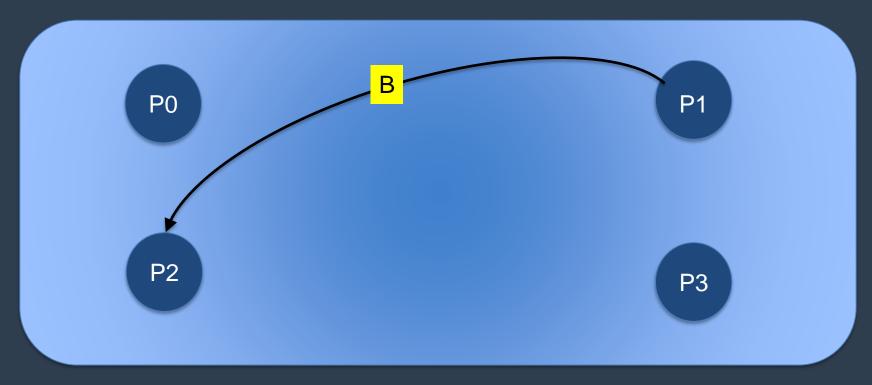

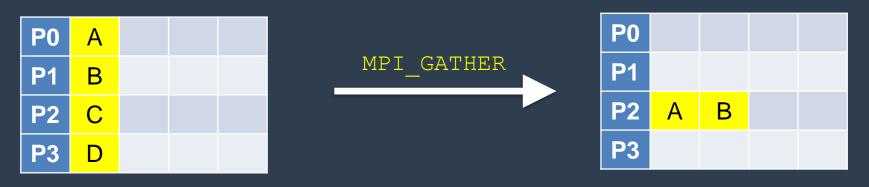

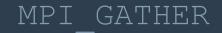

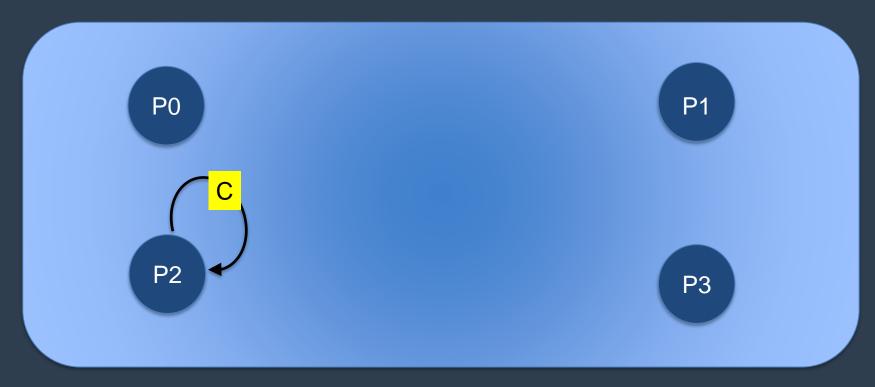

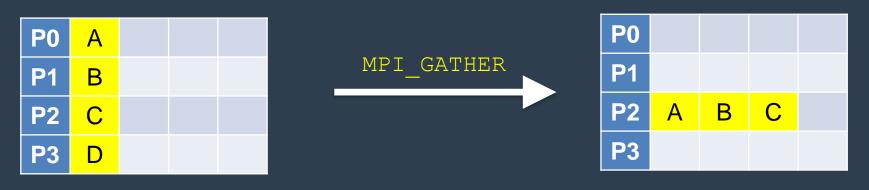

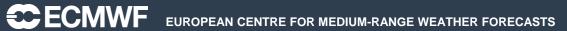

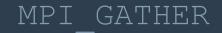

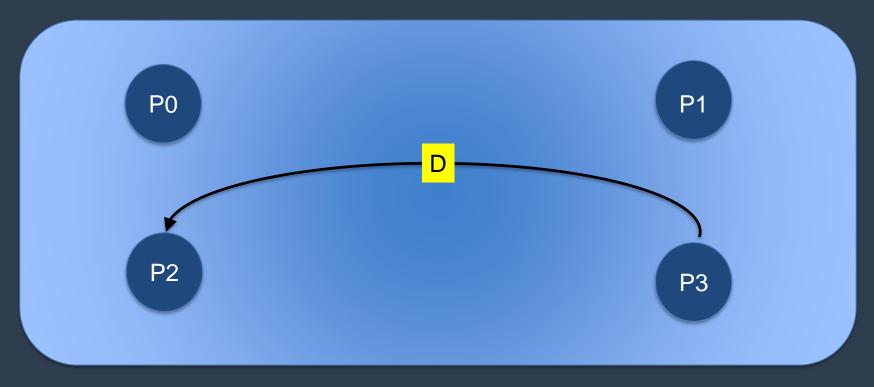

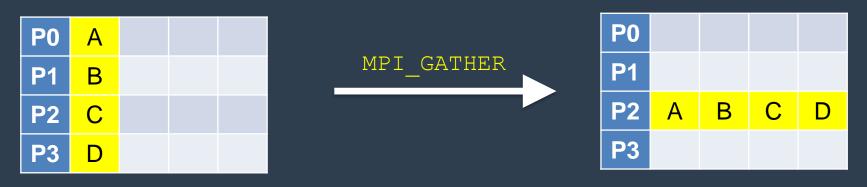

### MPI GATHER

#### FORTRAN TYPE:: sbuff, rbuff

integer:: count, root, ierror

| Argument     | Description                       | Intent |
|--------------|-----------------------------------|--------|
| SBUFF        | The array being sent              | Input  |
| SCOUNT       | Number of items being sent        | Input  |
| SEND_TYPE    | Type of SBUFF (eg. MPI_REAL)      | Input  |
| RBUFF        | The array being received          | Output |
| RCOUNT       | The number of elements to receive | Input  |
| RECEIVE_TYPE | Type of SBUFF (eg. MPI_REAL)      | Input  |
| ROOT         | The taskID doing the gather       | Input  |

# A few variants on MPI GATHER

- MPI ALLGATHER
  - gather arrays of equal length into one array on <u>all</u> tasks
  - Equivalent to doing MPI\_GATHER followed by MPI\_BCAST
  - or doing a MPI\_BCAST from each task

#### • MPI GATHERV

- gather arrays of different lengths into one array on one task

#### • MPI ALLGATHERV

- gather arrays of different lengths into one array on <u>all</u> tasks
- Where do you think these may be useful?

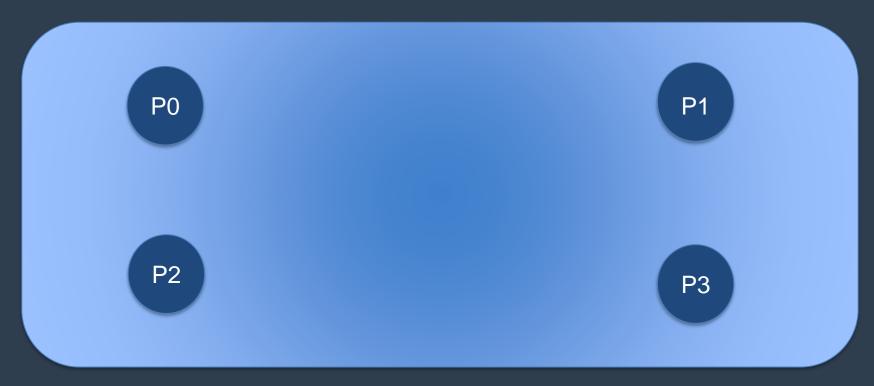

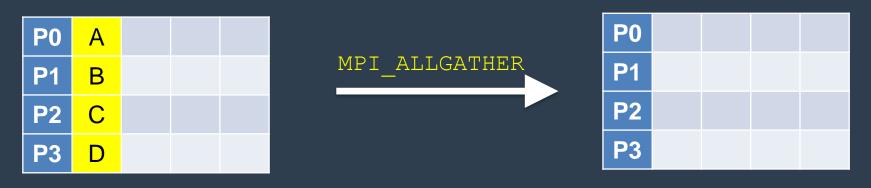

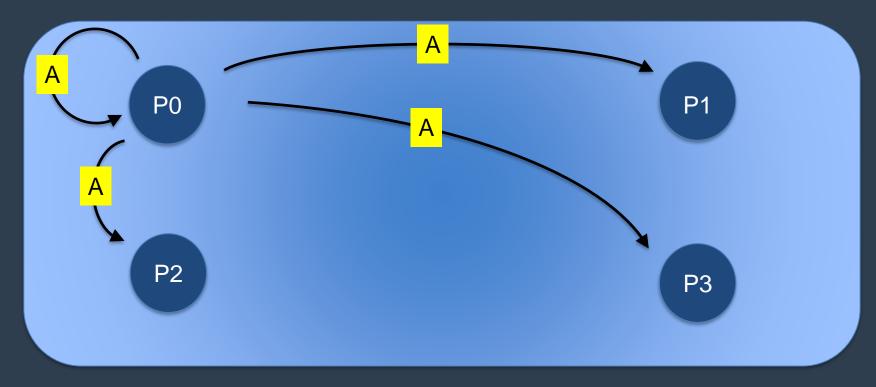

| <b>P0</b>  | Α |               | <b>P0</b>  | Α |  |  |
|------------|---|---------------|------------|---|--|--|
| <b>P1</b>  | В | MPI_ALLGATHER | <b>P1</b>  | Α |  |  |
| <b>P2</b>  | С |               | <b>P2</b>  | Α |  |  |
| <b>P</b> 3 | D |               | <b>P</b> 3 | Α |  |  |

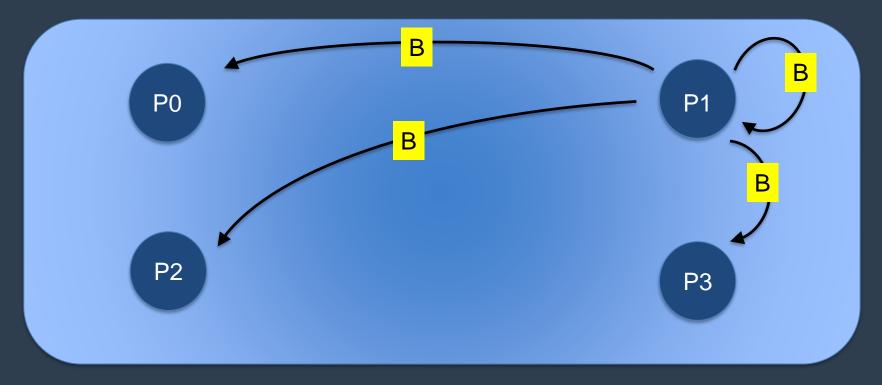

| <b>P0</b> | Α |               | <b>P0</b> | Α | В |  |
|-----------|---|---------------|-----------|---|---|--|
| <b>P1</b> | В | MPI_ALLGATHER | <b>P1</b> | А | В |  |
| <b>P2</b> | С |               | <b>P2</b> | Α | В |  |
| <b>P3</b> | D |               | <b>P3</b> | Α | В |  |

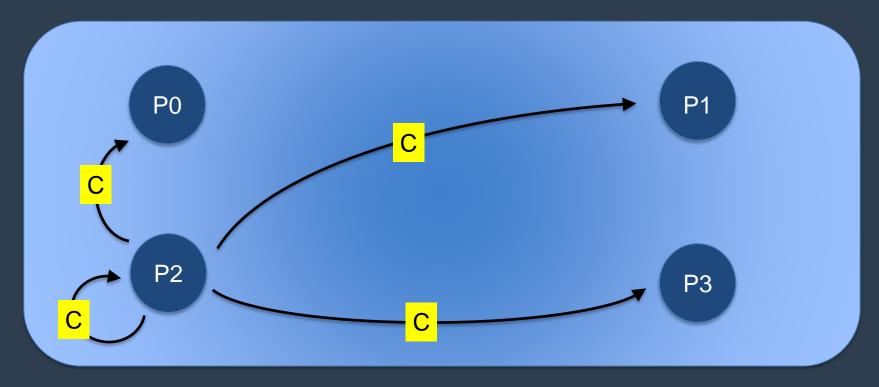

| <b>P0</b>  | Α |               | <b>P0</b> | А | В | С |  |
|------------|---|---------------|-----------|---|---|---|--|
| <b>P1</b>  | В | MPI_ALLGATHER | <b>P1</b> | А | В | С |  |
| <b>P2</b>  | С |               | <b>P2</b> | А | В | С |  |
| <b>P</b> 3 | D |               | <b>P3</b> | Α | В | С |  |

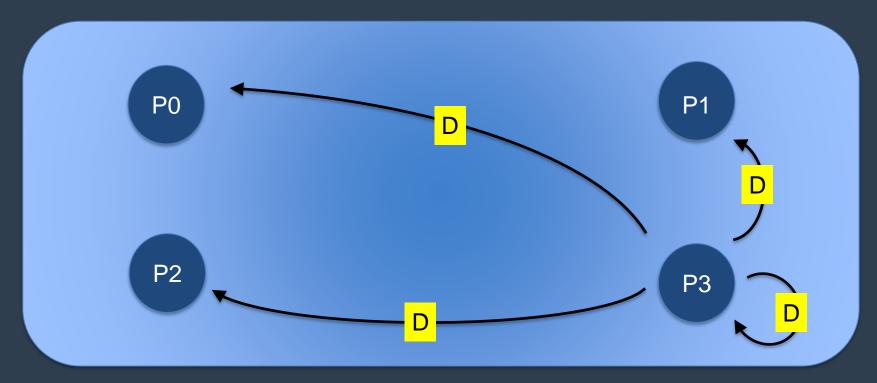

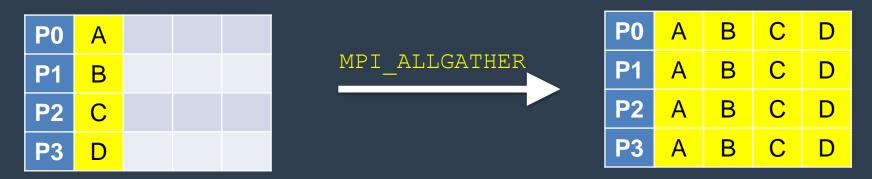

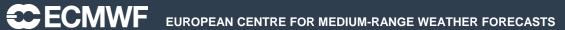

#### FORTRAN\_TYPE:: sbuff,rbuff

integer:: count, root, ierror

| Argument     | Description                       | Intent |
|--------------|-----------------------------------|--------|
| SBUFF        | The array being sent              | Input  |
| SCOUNT       | Number of items being sent        | Input  |
| SEND_TYPE    | Type of SBUFF (eg. MPI_REAL)      | Input  |
| RBUFF        | The array being received          | Output |
| RCOUNT       | The number of elements to receive | Input  |
| RECEIVE_TYPE | Type of SBUFF (eg. MPI_REAL)      | Input  |

## Scatter routines

- MPI\_SCATTER
  - divide one array on one task equally amongst all tasks
  - each task receives the same amount of data
  - Equivalent putting MPI\_SEND in a loop over all tasks

#### • MPI SCATTERV

- divide one array on one task <u>unequally</u> amongst all tasks
- each task can receive a different amount of data
- Where do you think they might be useful?

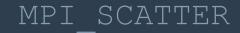

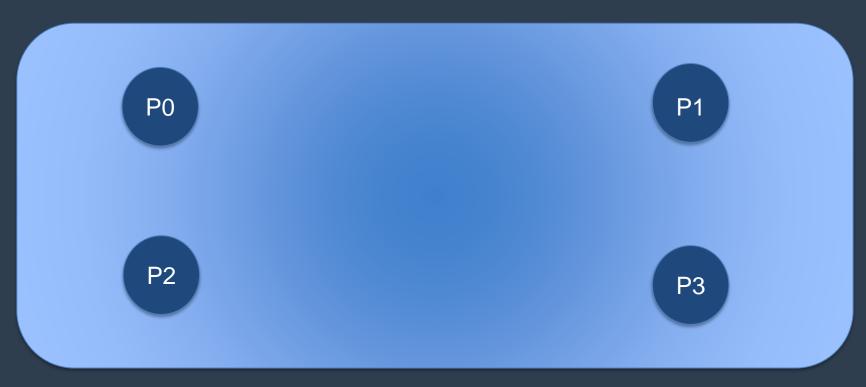

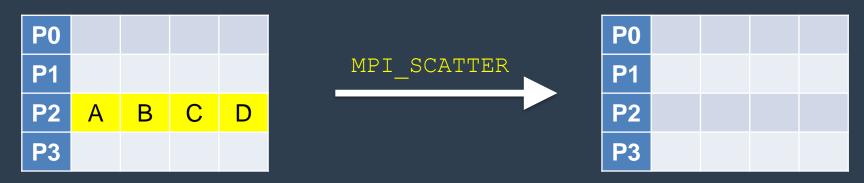

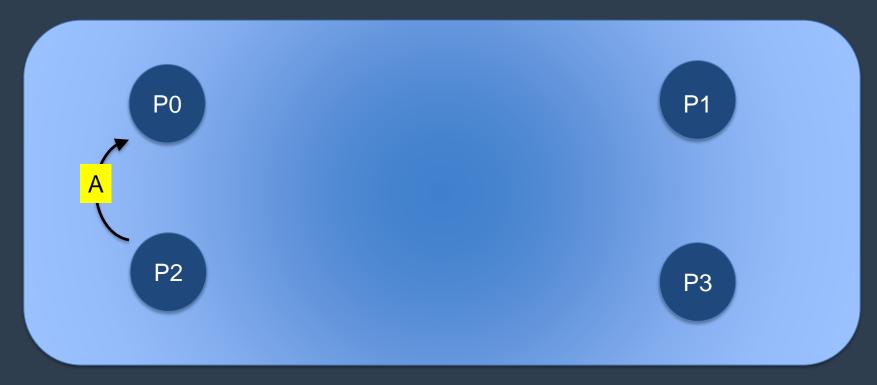

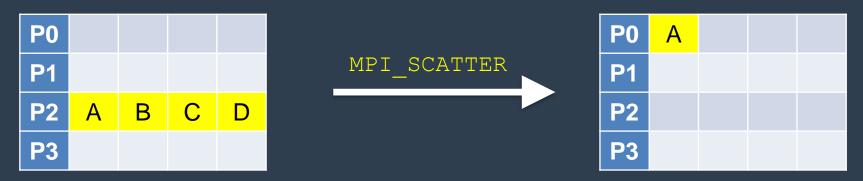

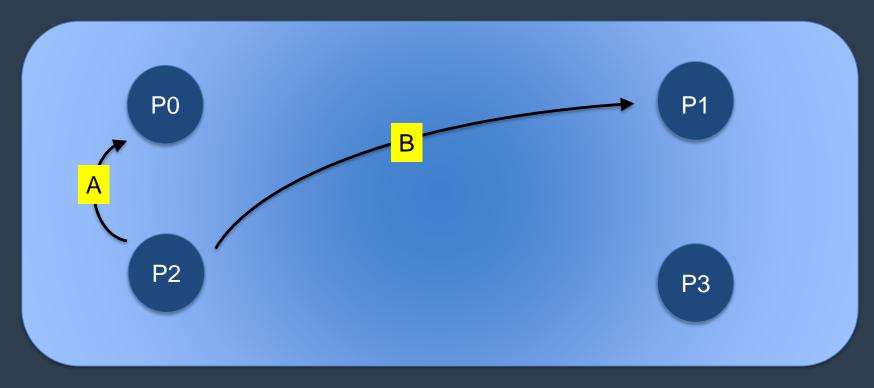

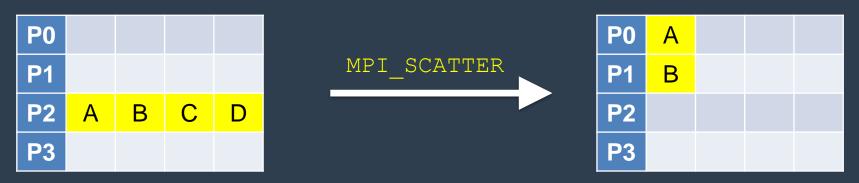

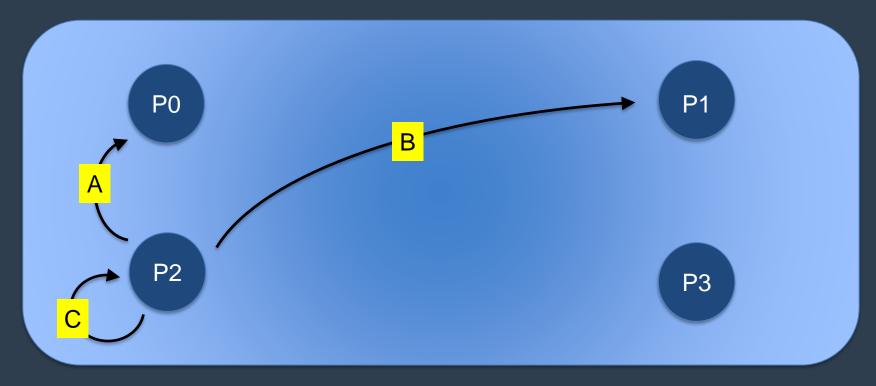

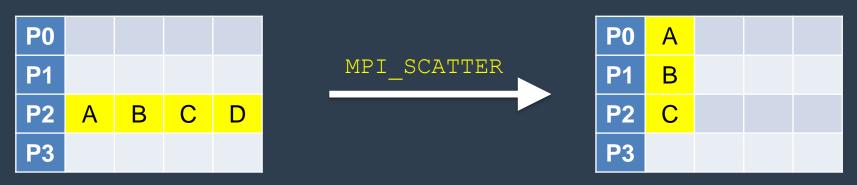

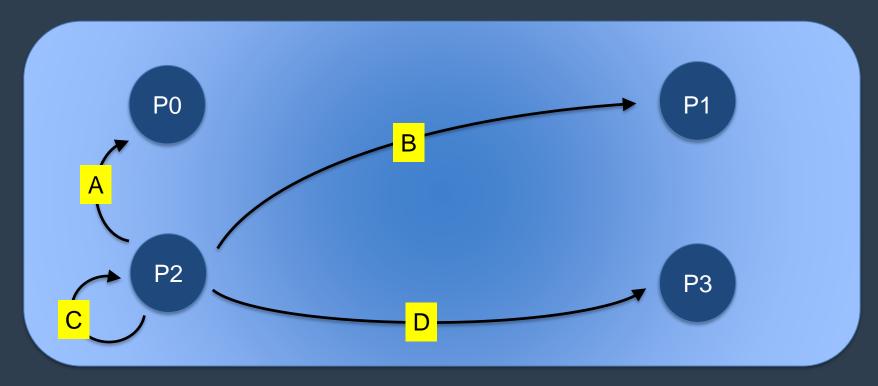

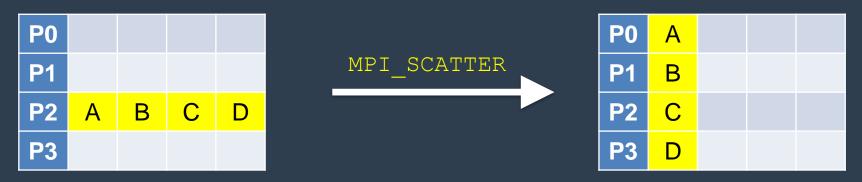

#### FORTRAN\_TYPE:: sbuff,rbuff

integer:: count, root, ierror

| call MPI_SCATTER( | <pre>sbuff, scount, send_type,</pre>    | <mark>&amp;</mark> |
|-------------------|-----------------------------------------|--------------------|
|                   | <pre>rbuff, rcount, receive_type,</pre> | <mark>&amp;</mark> |
|                   | <pre>root,MPI_COMM_WORLD, ierror)</pre> |                    |

| Argument     | Description                       | Intent |
|--------------|-----------------------------------|--------|
| SBUFF        | The array being sent              | Input  |
| SCOUNT       | Number of items being sent        | Input  |
| SEND_TYPE    | Type of SBUFF (eg. MPI_REAL)      | Input  |
| RBUFF        | The array being received          | Output |
| RCOUNT       | The number of elements to receive | Input  |
| RECEIVE_TYPE | Type of SBUFF (eg. MPI_REAL)      | Input  |
| ROOT         | The taskID doing the gather       | Input  |

# All to All Routines

- MPI\_ALLTOALL
  - every task sends equal length parts of an array to all other tasks
  - every task receives equal parts from all other tasks
  - transpose of data over the tasks
  - Equivalent to putting MPI SEND/MPI RECV in a loop

#### • MPI\_ALLTOALLV

- as above but parts are different lengths

### MPI ALLTOALL

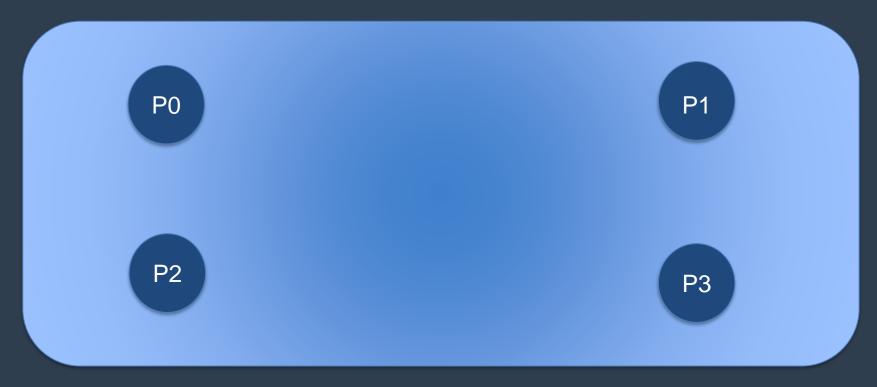

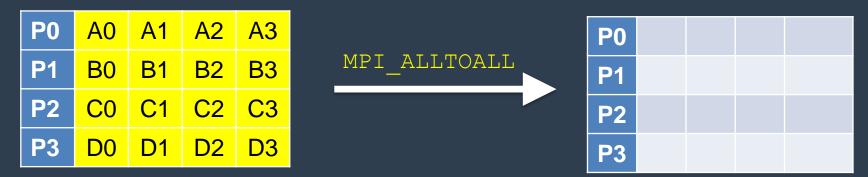

### MPI ALLTOALL

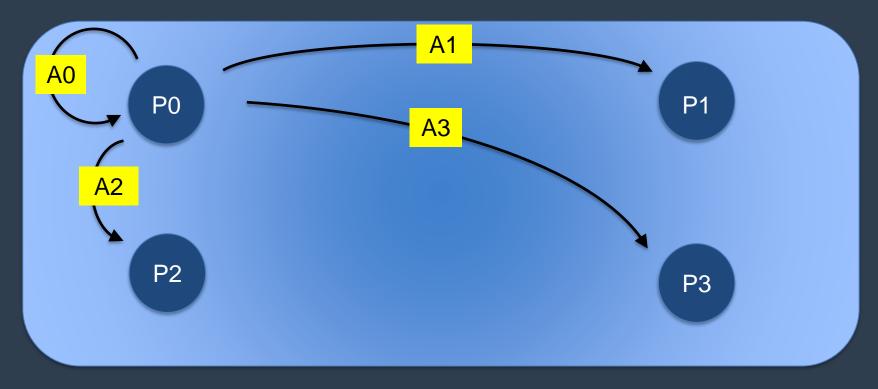

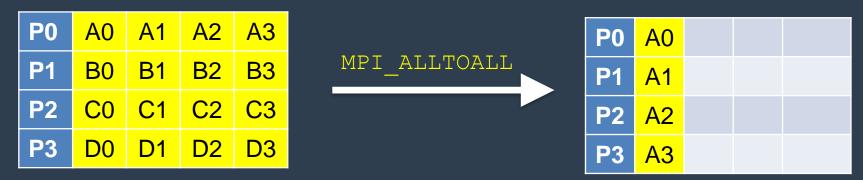

### MPI ALLTOALL

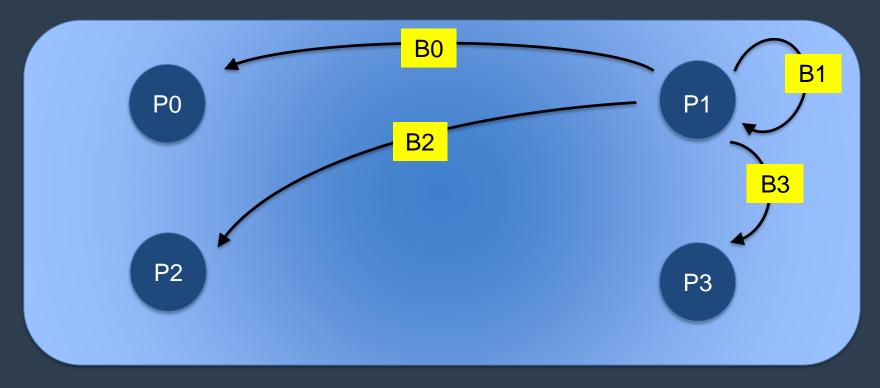

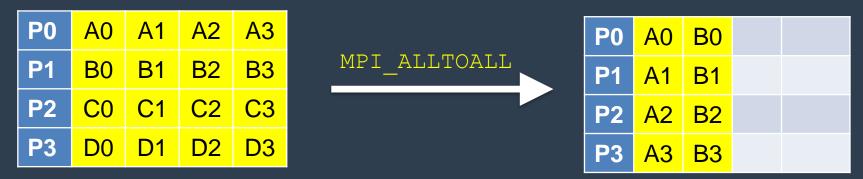

### MPI ALLTOALL

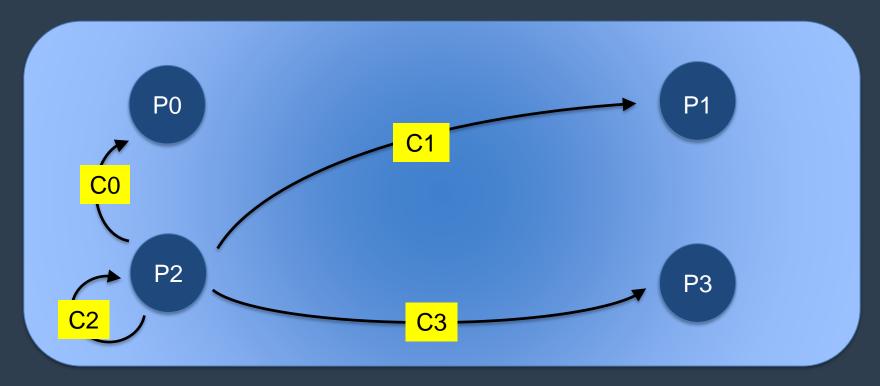

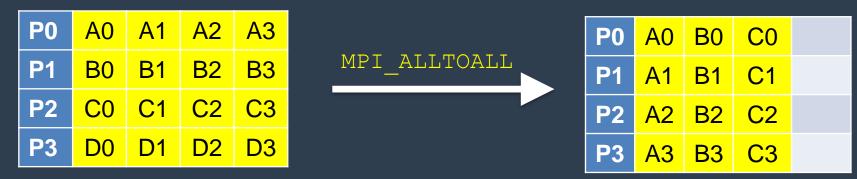

**ECMUF** EUROPEAN CENTRE FOR MEDIUM-RANGE WEATHER FORECASTS

### MPI ALLTOALL

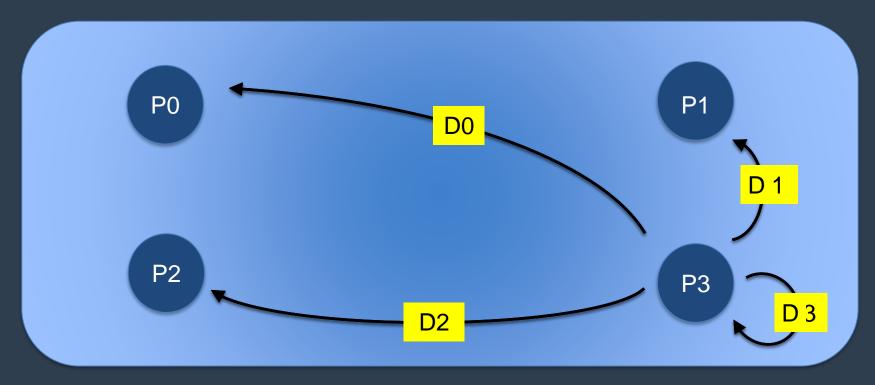

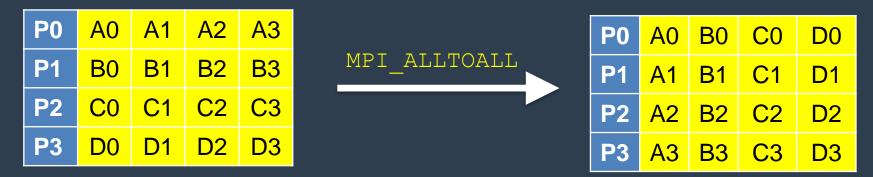

**ECMUF** EUROPEAN CENTRE FOR MEDIUM-RANGE WEATHER FORECASTS

### MPI ALLTOALL

#### FORTRAN\_TYPE:: sbuff,rbuff

integer:: count, root, ierror

| call MPI_SCATTER(       | sbuff, scount, s | send_type, &    |
|-------------------------|------------------|-----------------|
|                         | rbuff, rcount, 1 | ceceive_type, & |
| MPI_COMM_WORLD, ierror) |                  |                 |

| Argument     | Description                       | Intent |
|--------------|-----------------------------------|--------|
| SBUFF        | The array being sent              | Input  |
| SCOUNT       | Number of items being sent        | Input  |
| SEND_TYPE    | Type of SBUFF (eg. MPI_REAL)      | Input  |
| RBUFF        | The array being received          | Output |
| RCOUNT       | The number of elements to receive | Input  |
| RECEIVE_TYPE | Type of SBUFF (eg. MPI_REAL)      | Input  |

### Reduction routines

- Perform both communications and simple maths
  - sum, min, max, ..... over a communicator group
- Beware reproducibility
  - MPI makes no guarantee of reproducibility
    - Eg. Summing an array of real numbers from each task
    - May be summed in a different order each time
  - You may need to write your own order preserving summation if reproducibility is important to you.
- MPI REDUCE
  - every task sends data and result is computed on the "root" task
- MPI ALLREDUCE
  - every task sends, result is computed and broadcast back to all tasks. Equivalent to MPI REDUCE followed by MPI BCAST

## MPI REDUCE ("sum")

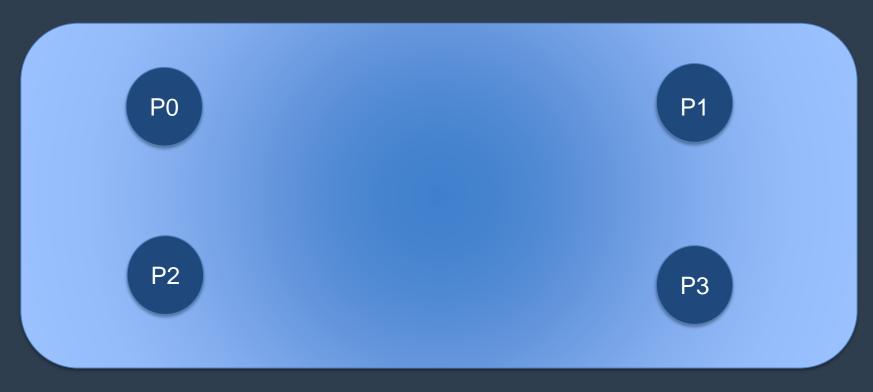

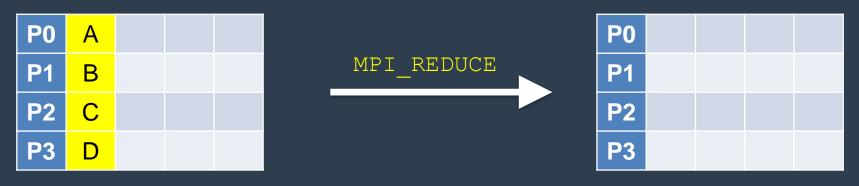

### MPI REDUCE ("sum")

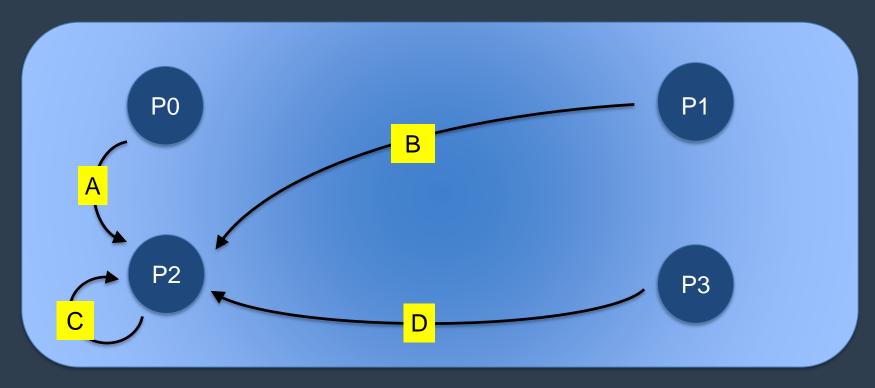

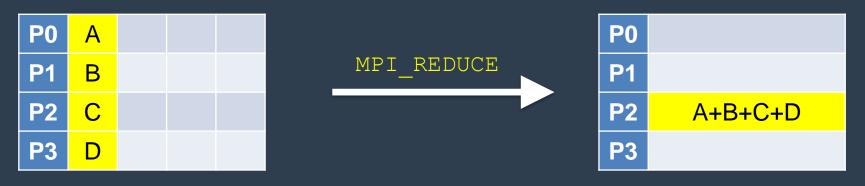

**ECCMUF** EUROPEAN CENTRE FOR MEDIUM-RANGE WEATHER FORECASTS

### MPI ALLREDUCE ("sum")

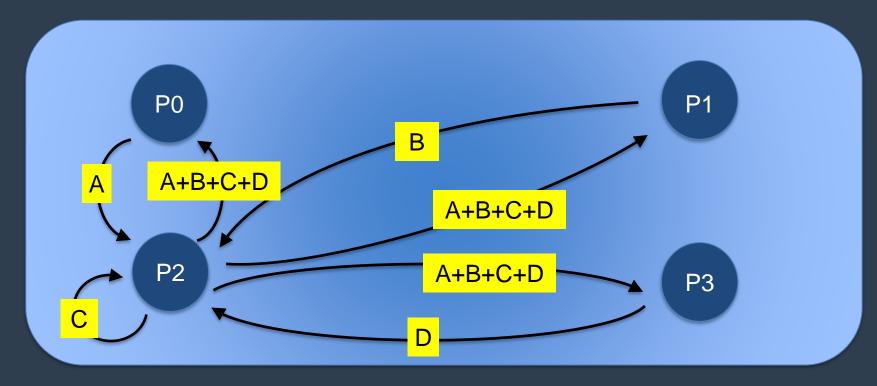

| <b>P0</b> | Α |               | <b>P0</b> | A+B+C+D |
|-----------|---|---------------|-----------|---------|
| <b>P1</b> | В | MPI_ALLREDUCE | <b>P1</b> | A+B+C+D |
| <b>P2</b> | С |               | <b>P2</b> | A+B+C+D |
| <b>P3</b> | D |               | <b>P3</b> | A+B+C+D |

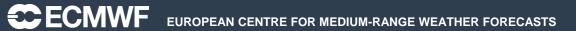

### MPI\_REDUCE

#### FORTRAN TYPE:: sbuff, rbuff

integer:: count, root, ierror

| Argument | Description                                                                                                    | Intent |
|----------|----------------------------------------------------------------------------------------------------|--------|
| SBUFF    | The array to be reduced                                                                                                    | Input  |
| RBUFF    | The result of the reduction                                                                                                    | Output |
| COUNT    | Number of items to be reduced                                                                                                    | Input  |
| MPI_TYPE | Type of SBUFF (eg. MPI_REAL)                                                                                                    | Input  |
| OP_TYPE  | Describe the reduction operation required<br>MPI_MAX, MPI_MIN, MPI_SUM, MPI_IPROD,<br>MPI_IAND, MPI_BAND, MPI_IOR, MPI_BOR,<br>MPI_LXOR, MPI_BXOR, MPI_MAXLOC, MPI_MINLOC | Input  |

# Back to "simple" MPI SEND & MPI RECV

- What happens after you do MPI\_SEND?
  - When does the next instruction get executed?
- What happens after you do MPI\_RECV?
  - When does the next instruction get executed?
- Answer:
  - It depends!

# Blocking vs Non-blocking Communications

- Blocking communication
  - Call to MPI "sending" routine does not return until the "send" buffer (array) is safe to use again
    - This does not necessarily mean the data has been sent and received by the remote task (although it might!)
  - Call to MPI "receiving" routine does not return until the "receive" buffer has received all the data in the incoming message
- Non-blocking communication
  - Call to MPI routine returns immediately
  - Further MPI calls are required to check the progress of the communication
  - Allows other work to be done during communication
- Cray's MPI\_SEND can sometimes be blocking and sometimes non-blocking!
  - The MPI standard doesn't mandate whether MPI\_SEND should be blocking or not
  - Two different behaviours, dependent on the message length...

## MPI SEND: Eager protocol

#### MPI\_SEND(send\_array)

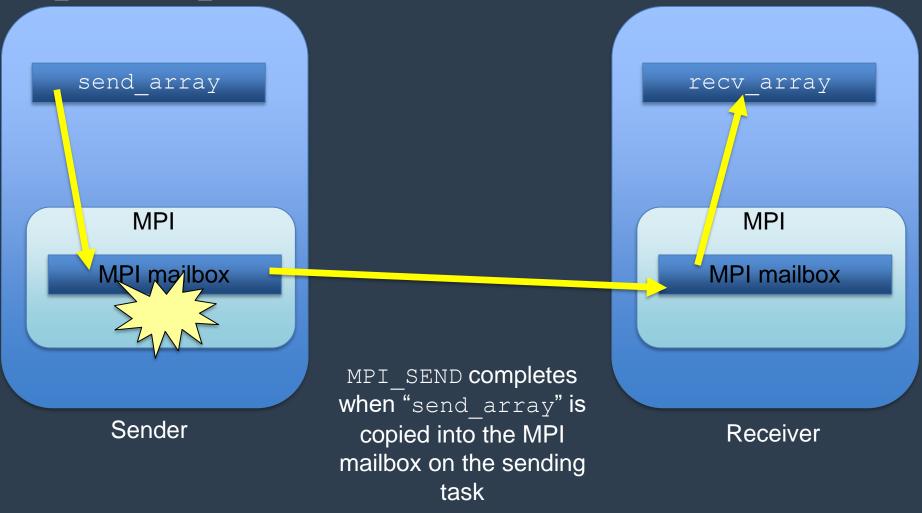

## MPI SEND: Eager Protocol

- The MPI layer has copied the data elsewhere
  - using internal buffer/mailbox space on the sending task
- MPI\_SEND returns as soon as the message has been copied
  - The message is then "in transit" but not necessarily in the receivers array
- Used for short messages
  - By default "short" is 8192 bytes (8Kb) on the Cray
  - Can be modified by environment variable
    - \$ export MPICH\_GNI\_MAX\_EAGER\_MSG\_SIZE=X (bytes)
    - Maximum permitted value 131072 bytes (128Kb)
- No need to worry if the remote task has done an "MPI RECEIVE"
  - This is a non-blocking protocol

## MPI SEND: Rendezvous protocol

#### MPI SEND(send array)

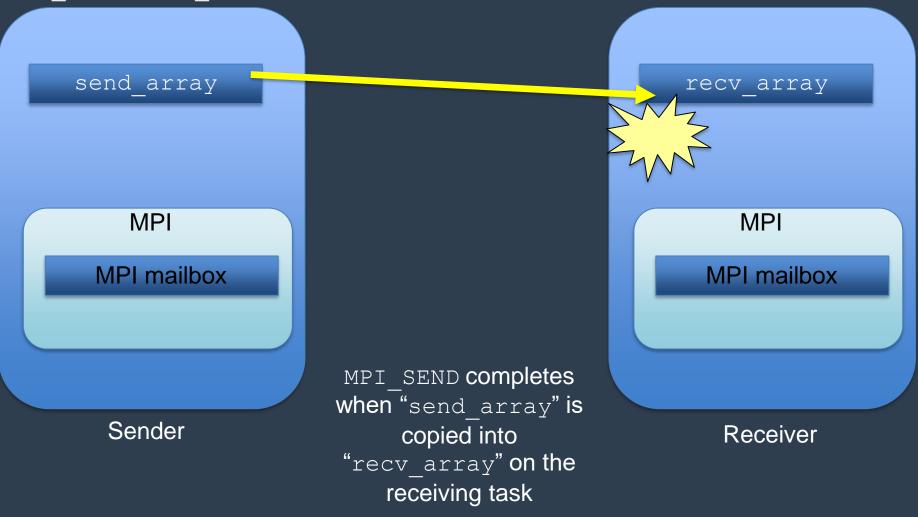

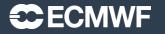

### MPI SEND: Rendezvous Protocol

• MPI\_SEND does not return until the message has been successfully received by the remote task

- Used for long messages
  - By default "long" is >8192 bytes on the Cray
- Need to ensure that remote task is doing an "MPI\_RECEIVE" otherwise we may deadlock...
  - Easily done!
  - eg. ping-pong example 2 tasks exchanging messages...

| if(me .eq.0) then                                              |         |
|----------------------------------------------------------------|---------|
| other=1                                                        |         |
| else                                                           |         |
| other=0                                                        |         |
| endif                                                          |         |
|                                                                |         |
| call MPI SEND(sbuff,n,MPI REAL8,other,tag,MPI COMM WORLD,ierro | r)      |
| call MPI RECV(rbuff,n,MPI REAL8,other,tag,MPI COMM WORLD,stat, | ierror) |
|                                                                |         |

## Solutions to Send/Send deadlocks

- Best advice avoid MPI SEND/MPI RECV!
  - Behaviour is implementation dependent code may work, but then stop working when message size changes or move to another platform
- Pair up sends and receives (next slide shows how...)
  - But this is not very efficient
- Use MPI\_SENDRECV
  - Hopefully more efficient
- Use a buffered send (like the eager protocol, but user space buffering)
  - MPI\_BSEND
- Use asynchronous sends/receives (recommended)
  - MPI\_ISEND or MPI\_IRECV

## Paired Sends and Receives

- More complex code, and close synchronisation
- Less efficient
  - task 1 has to wait until it has received message from task 0 before it can send its message

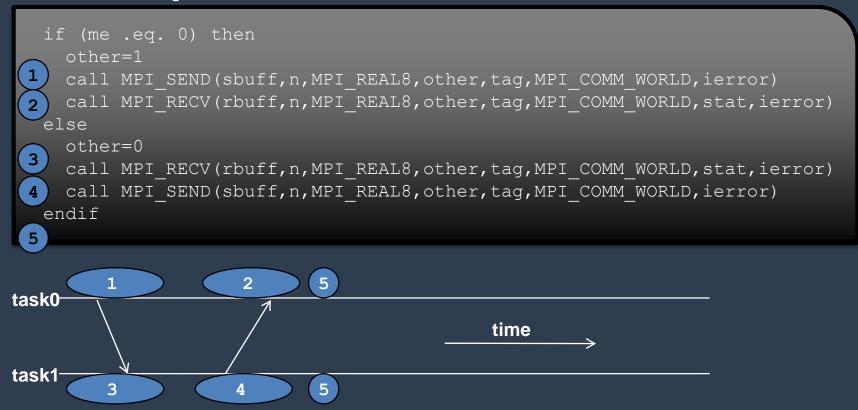

### MPI SENDRECV

- Simpler to code & hopefully more efficient
- Still implies close synchronisation

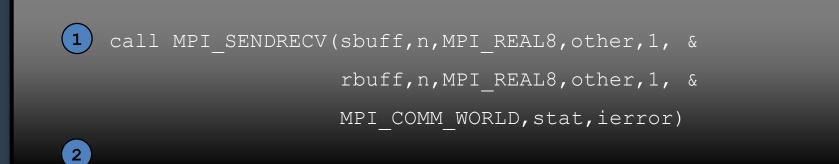

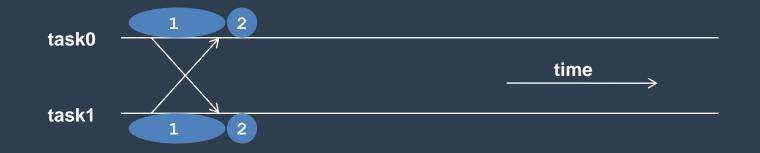

### MPI\_BSEND

- This performs a send using an additional buffer
  - the buffer is allocated by the program via MPI\_BUFFER\_ATTACH
  - done once as part of the program initialisation
  - MPI\_BSEND completes as soon as message is copied into buffer
- Typically quick to implement
  - add the MPI BUFFER ATTACH call
    - how big to make the buffer?
  - change MPI\_SEND to MPI\_BSEND everywhere
- But introduces additional memory copy
  - extra overhead
  - not recommended for production codes
  - One day your buffer won't be big enough!

### MPI IRECV & MPI ISEND

- Uses Non Blocking Communications
- "I" stands for immediate
  - the call returns immediately
- Routines return without completing the operation
  - the operations run asynchronously (in the background)
  - Must NOT reuse the buffer (send/receive array) until safe to do so
- Later test that the operation completed
  - via an integer identification handle "request" passed to MPI WAIT

call MPI\_IRECV(rbuff,n,MPI\_REAL8,other,1,MPI\_COMM\_WORLD, request, ierror)
call MPI\_SEND (sbuff,n,MPI\_REAL8,other,1,MPI\_COMM\_WORLD,ierror)
call MPI\_WAIT(request, stat,ierr)

Alternatively could have used MPI\_ISEND and MPI\_RECV

# Non blocking communications

- Routines include
  - MPI\_ISEND
  - MPI\_IRECV
  - MPI\_WAIT
  - MPI\_WAITALL
    - Waits for a number of outstanding communications to complete
  - And many, many others!
    - See the documentation

## **Final Practical**

- exercise2
- A "simple" numerical model
- See the README for details
- Use the links to external documentation for details of the arguments required for various MPI routines you might want to use
- Ask if you need help or don't understand anything!